## **FMV-BIBLO NS IX 26X** WORD

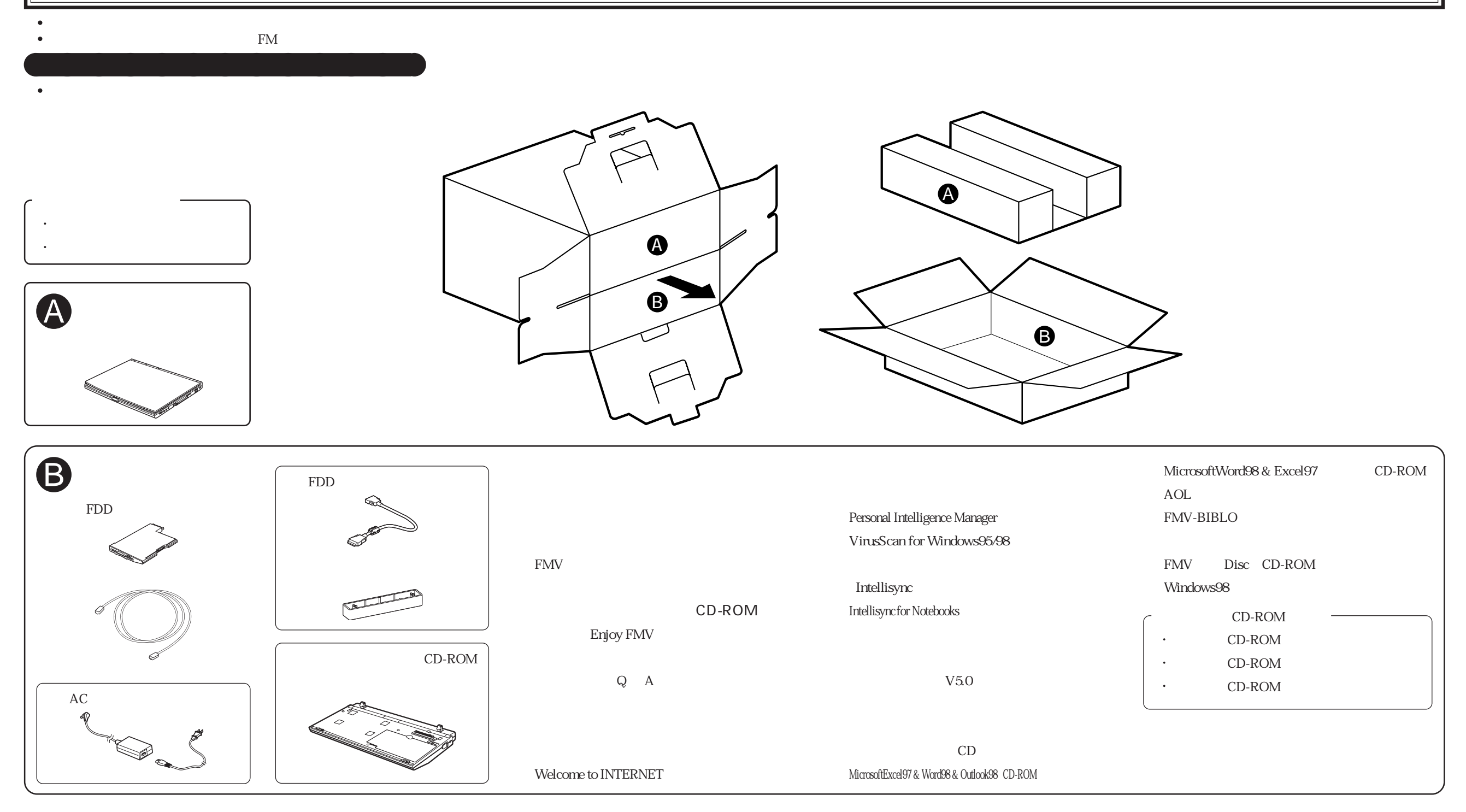

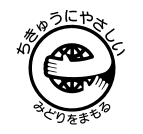